## Konfiguracja sterowania z przycisku zewnętrznego i klawisza ekranowego.

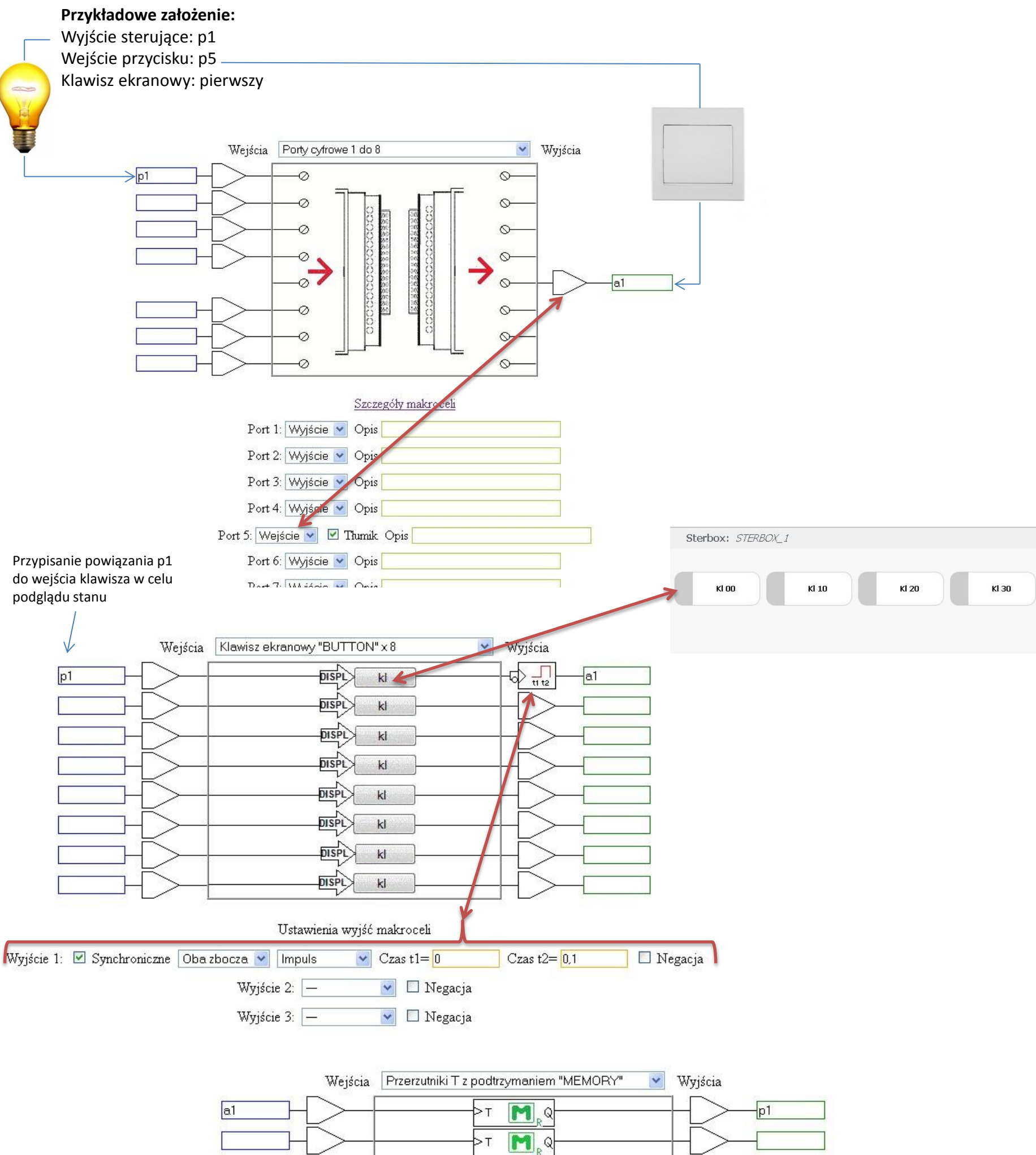

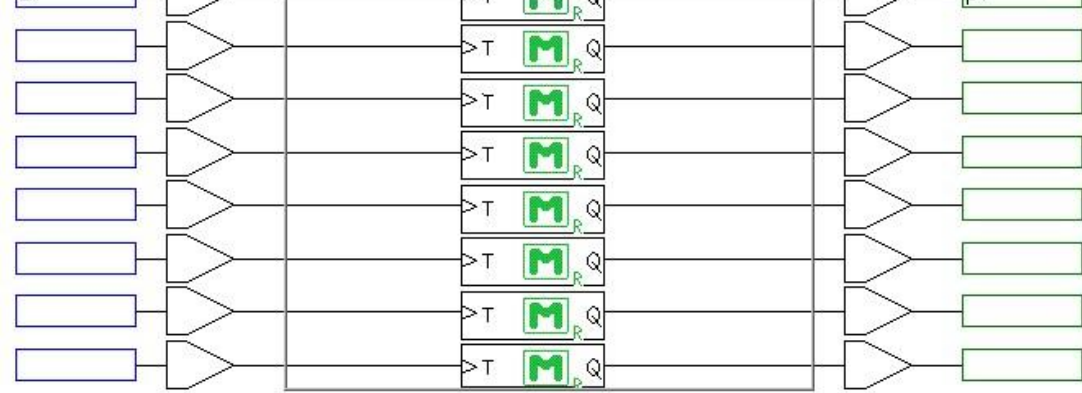